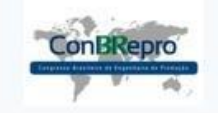

Ponta Grossa, PR, Brasil, 05 a 07 de dezembro de 2018

# **Gestão de projetos da construção civil com a metodologia BIM aplicada: Estudo de caso**

Cristiano Saad Travassos do Carmo (UFF) [cristianotravassos@id.uff.br](about:blank)  Guilherme Zamboni de Almeida (UFF) guilhermezambon[i@id.uff.br](about:blank) Leonardo Laurentino de Souza (UFF) [lleolaurentino@gmail.com](mailto:lleolaurentino@gmail.com)

#### **Resumo:**

A metodologia de gestão de projetos em BIM vem crescendo no mercado brasileiro nos últimos anos, acompanhando o crescimento da construção civil. Por meio deste novo paradigma na forma de projetar, é possível alavancar os lucros nas fases de construção, operação e manutenção. O presente trabalho tem como objetivo desenvolver um estudo prático em um edifício residencial em concreto armado, aplicando a metodologia BIM para a gestão de projetos de diversas disciplinas. Para tanto, desenvolveu-se o modelo virtual 3D de todas as disciplinas do projeto executivo e, posteriormente, foi feita a compatibilização entre disciplinas e extração de quantidades para aumentar a produtividade da obra. Foram utilizadas como ferramentas BIM, o Revit e o Navisworks, ambos da Autodesk. Como resultado, obteve-se a redução de erros nos pedidos de materiais, melhoria na qualidade dos serviços na obra, economia no HH do engenheiro e operários da obra. Por fim, o presente trabalho comprova que a implementação parcial do BIM na gestão de projetos da empresa garantiu redução de custos e prazos na indústria da construção civil.

**Palavras chave**: Gestão de projetos, BIM, construção civil, edificação residencial, estudo de caso.

# **Project management in civil construction applying the BIM methodology: case study**

### **Abstract**

Recently, the BIM methodology applied to project management has been growing in the Brazilian market, following the construction industry development. In this new paradigm of project, it can be possible to increase the profits in construction, operation and management phases. This work has the objective of develop a case study of residential building with reinforced concrete, by applying the BIM methodology in the project management of diverse disciplines. For that end, it was developed a virtual 3D model for all disciplines involved in detailed design and, after that, it was done a compatibilization study with disciplines and also was carried out the material takeoff, aiming enhancing the construction productivity. As BIM tools, were used Revit and Navisworks, both from Autodesk developer. As results, it was achieved better material requests, better quality in construction services, savings in MH consumption for engineers and workers. Finally, this study intended to prove that the partial BIM implementation in the project management can guarantee cost and time savings in the construction industry, specifically in companies.

**Key-words:** Project management, BIM, civil construction, residential building, case study.

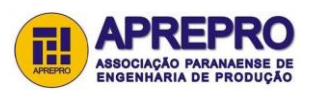

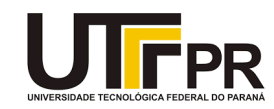

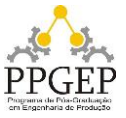

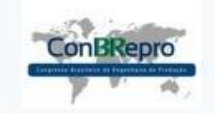

Ponta Grossa, PR, Brasil, 05 a 07 de dezembro de 2018

# **1. Introdução**

Na indústria da construção civil, algumas barreiras são comuns e críticas para o sucesso de um empreendimento, como por exemplo atrasos no prazo de entrega, custos excedentes aos planejados, escopos sem definição clara, entre outros. Esses desafios implicam, por conseguinte, na maior adoção por parte das organizações em melhores práticas de gerenciamento de projetos, que vêm crescendo nas últimas décadas. Tais melhorias, no entanto, devem ser tomadas na linha *top-down* partindo de diretrizes e estratégias nas lideranças corporativas. Assim, é trazido à tona a necessidade de repensarmos o nosso modelo atual de gestão de projetos.

Neste contexto, nasce o paradigma do *Building Information Modeling* (BIM), que consiste na utilização de modelos virtuais da construção consistentes, com uma base de dados sólida e com todas as informações necessárias para alimentar as tarefas das equipes, em colaboração e integração multidisciplinar, por todo o ciclo de vida do empreendimento (NBIMS, 2015). O emprego desta metodologia de processos vem auxiliando a gestão de projetos e maximizando a qualidade da construção, por meio de estimativas de custos mais precisas, tomadas de decisões mais estratégicas e planejamento/gerenciamento antecipados (ABDI, 2017).

Além disso, o BIM está sendo tratado como uma evolução da metodologia de projetos em *Computer-Aided Design* (CAD) e a sua implementação prevê uma melhora também na colaboração entre *players* da construção civil (arquitetos, engenheiros, construtores, etc.). Desta forma, pode-se afirmar que o principal atrativo do uso de BIM não está somente na fase de projeto e desenho propriamente dita, mas na quantidade e qualidade de informações disponíveis por todo o ciclo de vida de uma edificação. Logo, são geradas economias substanciais em todas as etapas, que permitem rápidas análises e estudos de alternativas tais como programação e estimativa de custos, listas de materiais acuradas, detecção antecipada de interferências e melhor gestão de recursos (MIGILINSKAS et al., 2013).

Nesse sentido, o presente trabalho envolve um estudo de caso direcionado para a gestão de projetos utilizando a metodologia BIM em um edifício residencial situado no Estado do Rio de Janeiro. O estudo é organizado da seguinte forma: no capítulo 2 são apresentados breves conceitos para entendimento do tema; o capítulo 3 elucida a estrutura adotada para realização do estudo prático; o capítulo 4 apresenta o estudo aplicado e seus resultados; e, por fim, o capítulo 5 apresenta as conclusões e discussões acerca do caso prático.

### **2. Revisão da literatura**

Neste capítulo, é feita uma breve revisão de literatura para esclarecimento dos principais conceitos que orientam o trabalho. São discutidos dois tópicos principais: gestão e planejamento de projetos, e metodologia de projetos em BIM. Vale ressaltar que foi realizada previamente uma revisão sistemática da literatura, a fim de coletar trabalhos mais relevantes e recentes acerca do tema.

# *2.1. Gestão e planejamento de projetos*

De acordo com o Guia *Project Management Body of Knowledge* (PMBOK, 2013), projeto é "um esforço temporário empreendido para criar um produto, serviço ou resultado único". O Guia de gerenciamento destaca que o termo "temporário" significa que, todos os projetos apresentam início e final definido, e o final ocorre quando todos os objetivos do projeto são atingidos, ou quando não mais houver a necessidade deste e então possa ser encerrado.

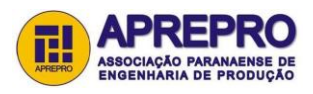

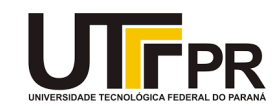

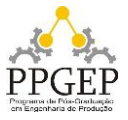

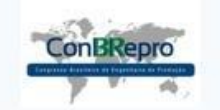

Ponta Grossa, PR, Brasil, 05 a 07 de dezembro de 2018

Desta forma, para atender as expectativas dos clientes e alcançar o resultado desejado, há a necessidade da realização de processos repetitivos que seguem procedimentos prédeterminados pela organização. Sendo assim, uma série de dados quanto ao processo de produção devem ser colocados entre as informações que compõem o conjunto de elementos do projeto (AVILA, 2010).

Dentro deste contexto, a metodologia BIM surge com a proposta de auxiliar na gestão e planejamento de projetos voltados à construção civil, integrando os processos que envolvem todas as etapas do ciclo de vida de um empreendimento.

# *2.2. Metodologia de projetos em BIM*

O conceito BIM se sustenta em três pilares fundamentais: tecnologia, processos e pessoas. Em outras palavras, para a implementação BIM em um empreendimento, faz-se necessário um modelo virtual parametrizado, que permita a comunicação entre diversas ferramentas computacionais (interoperabilidade); um estudo detalhado dos fluxos de informações e documentos durante todas as etapas do ciclo de vida, satisfazendo os requisitos de gestão e planejamento; e, por fim, uma colaboração e integração entre equipes, para que cada indivíduo tenha um pensamento multidisciplinar, orientado ao projeto e não à sua disciplina apenas (EASTMAN, 2011; PAIVA et al., 2017).

Entende-se por parametrização, como a inserção de informações e regras que definem os elementos em um modelo virtual, tornando o modelo não redundante e consistente. Tal funcionalidade permite a atualização automática de todas as pranchas geradas no momento em que algum elemento é alterado, o que facilita e aumenta a produtividade dos projetistas. No entanto, com um modelo com diversas informações associadas, é preciso garantir que no fluxo do modelo entre *software* não seja perdido nenhum dado, ou seja, que a interoperabilidade seja satisfeita. Nota-se, portanto, uma relação de interdependência entre interoperabilidade e parametrização (ABANDA, 2015; EASTMAN, 2011).

Com relação ao pilar de processos, é necessário entender técnicas tradicionais de planejamento e gestão, aplicadas no contexto tecnológico que o BIM exige. Dessa forma, são criados, por exemplo, os *Information Delivery Manuals* (IDM) que mapeiam o fluxo de informações entre processos, dentro de uma determinada tarefa, identificando pontos fortes e fracos de interoperabilidade. Por meio dessa ferramenta de estudo dos processos, é possível definir quais ferramentas são mais adequadas e quais interfaces interpessoais necessitam de maior atenção (o arquiteto talvez precise ter melhor colaboração e integração com um engenheiro estrutural, por exemplo) (LAAKSO e KIVINIEMI, 2012).

Por fim, mas não menos importante, estão as pessoas. O ambiente BIM só de fato funciona com a colaboração dos *players*, pois as máquinas isoladamente não criam os projetos por conta própria. Neste campo, entram os estudos cognitivos para entender por exemplo como eliminar a clássica rivalidade entre engenheiros e arquitetos, questões que não conseguem ser representadas com fluxogramas, programas computacionais nem resolvidas facilmente. Por conta disso, este pilar é o mais complicado para resolver e ser bem-sucedido, pois medidas mitigadoras não consertam preconceitos antigos. É preciso, então, grande esforço nos campos do ensino, pelas escolas e faculdades, e cultural, por lideranças de organizações, para que haja a mudança de paradigma necessária ao BIM (GHAFFARIANHOSEINI, 2017).

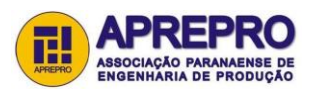

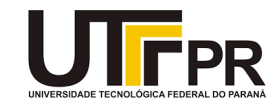

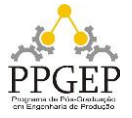

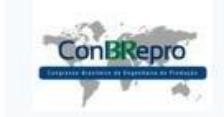

Ponta Grossa, PR, Brasil, 05 a 07 de dezembro de 2018

# **3. Metodologia**

Neste trabalho, foi adotado o fluxograma ilustrado na figura 1 para o estudo prático de aplicação do BIM na gestão de projetos de uma obra. Este fluxo de trabalho refere-se à atual prática do mercado relacionada à gestão de projetos utilizando a metodologia BIM. Vale ressaltar que não há uma implementação completa do BIM no mercado atual, porém mesmo com uma maturidade baixa, benefícios substanciais podem ser observados.

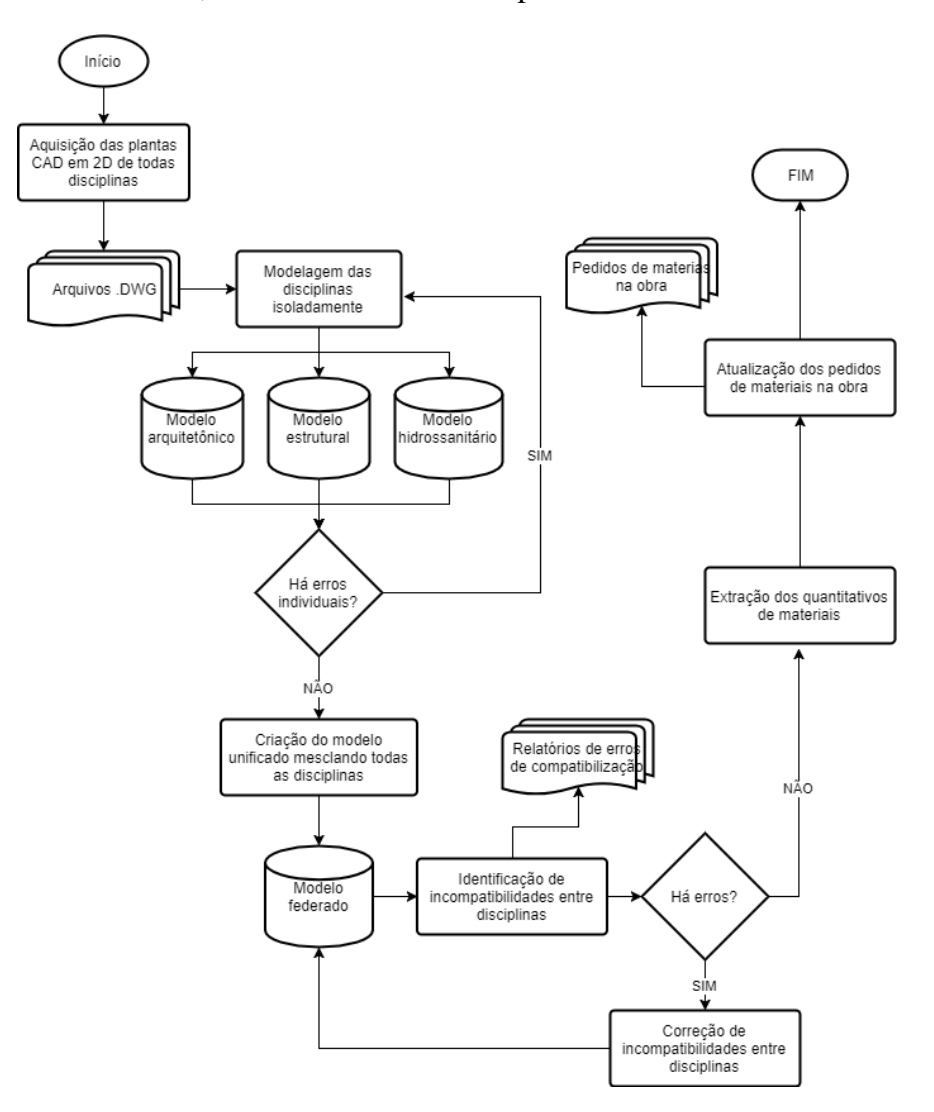

Figura 1 – Fluxograma da metodologia do estudo prático

Na primeira etapa, foi realizada uma aquisição dos projetos do objeto de estudo (edifício residencial em concreto armado) em formato CAD, especificamente .dwg. Estes projetos foram realizados da maneira tradicional (CAD) e apresentavam-se na última revisão, prontos para serem executados na obra, compatibilizados entre si visualmente apenas.

De posse dos arquivos, modelou-se todas as disciplinas na ferramenta computacional Revit 2018 da Autodesk. Neste momento, puderam ser identificados erros singulares e individuais nas disciplinas que deveriam ser corrigidos pelos projetistas responsáveis para revisão e correção do modelo virtual. Vale ressaltar que o modelador apenas comunica os erros

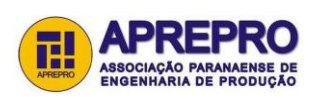

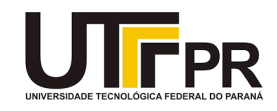

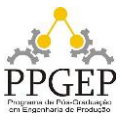

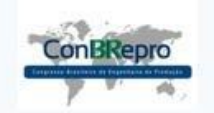

Ponta Grossa, PR, Brasil, 05 a 07 de dezembro de 2018

individuais, mas quem os corrige são os projetistas, podendo ser feita em CAD e, posteriormente, convertidas ao modelo virtual individual.

Ao final desta etapa, garantido que não havia erros individuais nas disciplinas, pode-se realizar uma compatibilização entre disciplinas, principalmente por meio da detecção de interferências físicas entre elementos. Para tanto, todos modelos foram unificados em um só, criando então o modelo central do empreendimento que continha todas as informações de todas disciplinas em um só arquivo. Assim, puderam ser identificadas por exemplo esquadrias de janelas que conflitavam com vigas, entre outros *clashes* entre disciplinas e, então, os erros foram comunicados aos projetistas responsáveis.

Por meio de um estímulo à colaboração e trabalho em equipe, os projetistas interagiram entre si identificando quem seria o responsável por alterar o projeto em cada inconsistência. Dessa forma, pode ser corrigido o modelo federado com as atualizações pertinentes e eliminando todas incompatibilidades entre disciplinas. Nesse sentido, o modelo estava confiável para extração de quantitativos precisos, que representa o próximo passo do fluxograma.

Com os quantitativos, pode-se encaminhá-los à obra para correção e revisão dos pedidos de materiais aos fornecedores. Desta forma, eliminou-se a necessidade do levantamento de materiais *in situ* e criou-se um viés de comunicação e colaboração entre projetistas e construtores, permitindo um melhor ambiente de trabalho em BIM.

# **4. Estudo de caso**

Neste capítulo, são apresentados os detalhes do objeto de estudo bem como os resultados da aplicação do fluxograma proposto.

# *4.1. Caracterização e organização da empresa e do empreendimento*

No estudo, a empresa de construção civil pesquisada atua no mercado imobiliário do Estado do Rio de Janeiro ao longo de mais de duas décadas. Como fonte de financiamento das obras, a construtora já realizou obras com recursos da Caixa Econômica Federal e outras com recursos próprios. Além disso, a empresa realiza obras principalmente no município de Nilópolis-RJ, dispondo de um escritório central localizado no mesmo município.

Com relação ao empreendimento especificamente estudado, está localizado no município de Nilópolis-RJ e as obras iniciaram-se em abril de 2017 com previsão de conclusão em abril de 2020. Tal fato acarretou na escolha deste e não de outro empreendimento para o estudo, pois é a única obra que ainda está no começo e, assim, possibilita melhores estudos de alternativas para produzir impactos no custo e aumentar a possibilidade de alteração dos projetos.

Este empreendimento contempla a execução de 54 apartamentos de 2 e 3 dormitórios, espaço fitness, sauna, varanda com churrasqueira, salão de festas e 6 coberturas duplex, totalizando 17 pavimentos. A maior unidade tem 196,24 m² de área privativa e a menor, 78,43 m², com valor de comercialização das unidades entre R\$368.621,00 e R\$963.536,00 na planta, ou seja, valor médio do m² é igual a R\$4.900,00. A figura 2 ilustra uma renderização do projeto deste empreendimento.

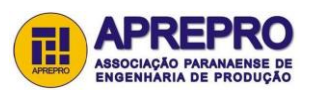

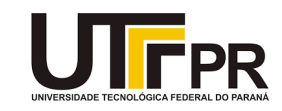

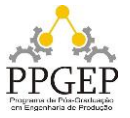

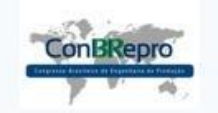

Ponta Grossa, PR, Brasil, 05 a 07 de dezembro de 2018

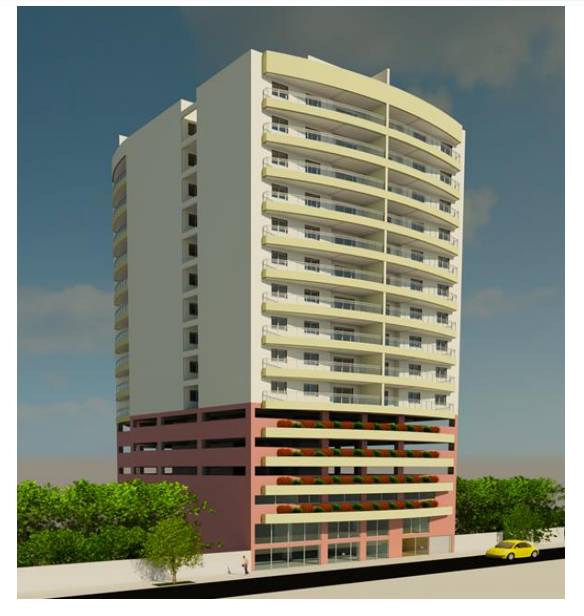

Figura 2 – Imagem renderizada do objeto de estudo

# *4.2. Compatibilização de projetos em BIM*

Seguindo o fluxograma proposto, a fim de melhorar e otimizar os processos da empresa, foi feito um modelo tridimensional no *software* Revit 2018 da Autodesk, para cada disciplina do empreendimento. Nesta fase, percebeu-se algumas barreiras que necessitavam ser avaliadas para que efetivamente o BIM seja implementado na organização, como por exemplo: resistência cultural e organizacional às mudanças, ausência de mão de obra especializada, alto custo para a aquisição de softwares BIM, entre outros. Apesar das dificuldades mencionadas, os diretores da construtora mostraram-se interessados em implementar o BIM, indicando possível mudança de paradigma no sentido *top-down*.

A implementação inicial do BIM começou, então, com a modelagem 3D e compatibilização, nas quais foram geradas consequências na qualidade dos projetos executivos. Na compatibilização de projetos entre disciplinas, foram identificadas diversas incongruências que caso não fossem previamente resolvidas, causaria transtornos, retrabalhos e sobre consumo de HH na obra. Vale ressaltar que a compatibilização em BIM permite a identificação de erros com maior precisão da aquela feita da maneira tradicional CAD.

Para realização da compatibilização no modelo federado, foi utilizada a ferramenta computacional Navisworks 2018 da Autodesk. Utilizando a funcionalidade de verificação de interferência, chamada pelo programa de "*Clash Detective"*, foi possível identificar elementos que ocupam o mesmo espaço físico ou que estão demasiadamente próximos. Nesta linha de raciocínio, foram realizados três testes de compatibilização: entre Arquitetura e Estruturas; entre Arquitetura e Instalações; e entre Estruturas e Instalações.

Utilizando uma tolerância de 5 cm para interferências físicas, foram identificados 76 *clashes* na primeira checagem. Vale ressaltar que algumas incoerências eram resultantes de erros de modelagens e não responsabilidade do projetista. Em sequência, todas as incoerências foram analisadas para determinação de sua relevância, por exemplo na Figura 3 é ilustrado um conflito entre a esquadria da porta com uma viga estrutural.

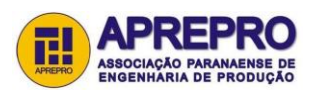

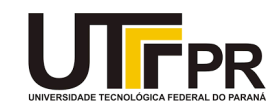

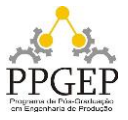

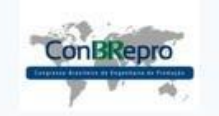

Ponta Grossa, PR, Brasil, 05 a 07 de dezembro de 2018

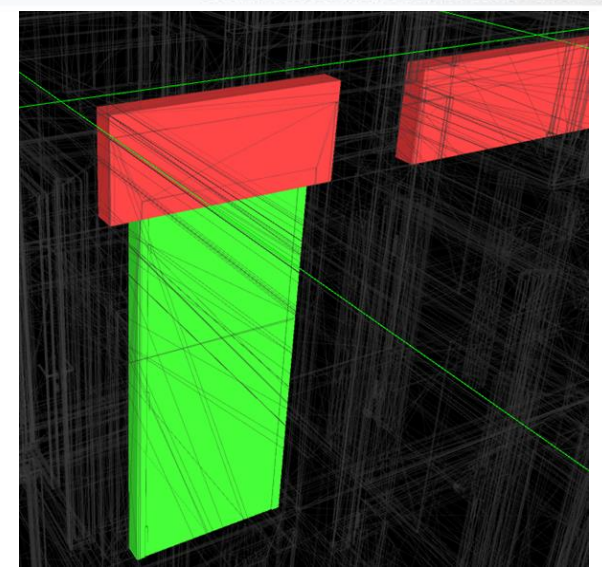

Figura 2 – Conflito entre porta e viga identificado pela compatibilização em BIM

Neste tipo de incompatibilidade, é preciso comunicar aos projetistas responsáveis para correção do projeto executivo, evitando assim a propagação do erro na obra. Desta forma, apesar de não ser fácil calcular numericamente qual a economia desta previsão e antecipação de erros, é possível concluir que houve economia de HH na obra, principalmente devido à redução de retrabalhos e transtornos.

A seguir, estão listadas outras incoerências de projeto identificadas a partir do modelo federado na etapa de compatibilização:

- a) Vãos de elevadores maiores no projeto arquitetônico em relação ao estrutural;
- b) Vagas de estacionamento locadas onde tem pilar;
- c) Varanda comum para dois apartamentos;
- d) Pilar passando no meio de janela;
- e) Entre outros.

Desta forma, foi gerado um relatório de erros de compatibilização para a empresa e seus diretores, que puderam tomar decisões estratégicas para corrigir o erro antes de acontecerem na obra. Neste caso, por exemplo, foi contratado um novo profissional para o projeto de Arquitetura, a fim de corrigir os erros indicados no relatório de responsabilidade da disciplina de Arquitetura. Ao final desta revisão, os quantitativos puderam ser extraídos para a obra.

### *4.3. Levantamento de quantidades em BIM*

Além do impacto positivo na compatibilização, a quantificação de materiais utilizando o BIM trouxe também benefícios. É importante ressaltar, ainda, que apesar do desenvolvimento do modelo tridimensional, o engenheiro responsável pela obra continuou realizando os levantamentos de quantidades utilizando as representações em 2D (método CAD) a fim de fazer uma análise comparativa com os valores levantados a partir do modelo em BIM.

Os resultados indicaram que os quantitativos extraídos do BIM apresentam um alto grau de confiabilidade e que a grande maioria dos itens levantados pelo engenheiro responsável pode ser extraída de forma automática por meio do modelo BIM. Isto indica que o BIM é uma metodologia que não apenas facilita a gestão dos projetos, mas também contribui para outras atividades técnicas específicas, como orçamento, eliminando os erros manuais comuns do

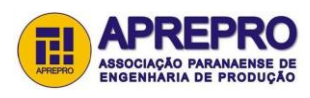

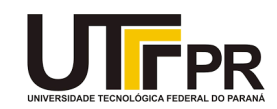

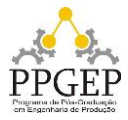

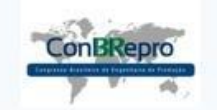

Ponta Grossa, PR, Brasil, 05 a 07 de dezembro de 2018

levantamento de quantitativos e colaborando para a qualidade do orçamento. Além disso, há uma economia de horas trabalhadas pelo engenheiro, uma vez que os quantitativos são gerados automaticamente.

Nesse sentido, a título de exemplo, a tabela 1 apresenta o levantamento total de concreto, forma e aço de todo o empreendimento, de acordo com o modelo estrutural criado.

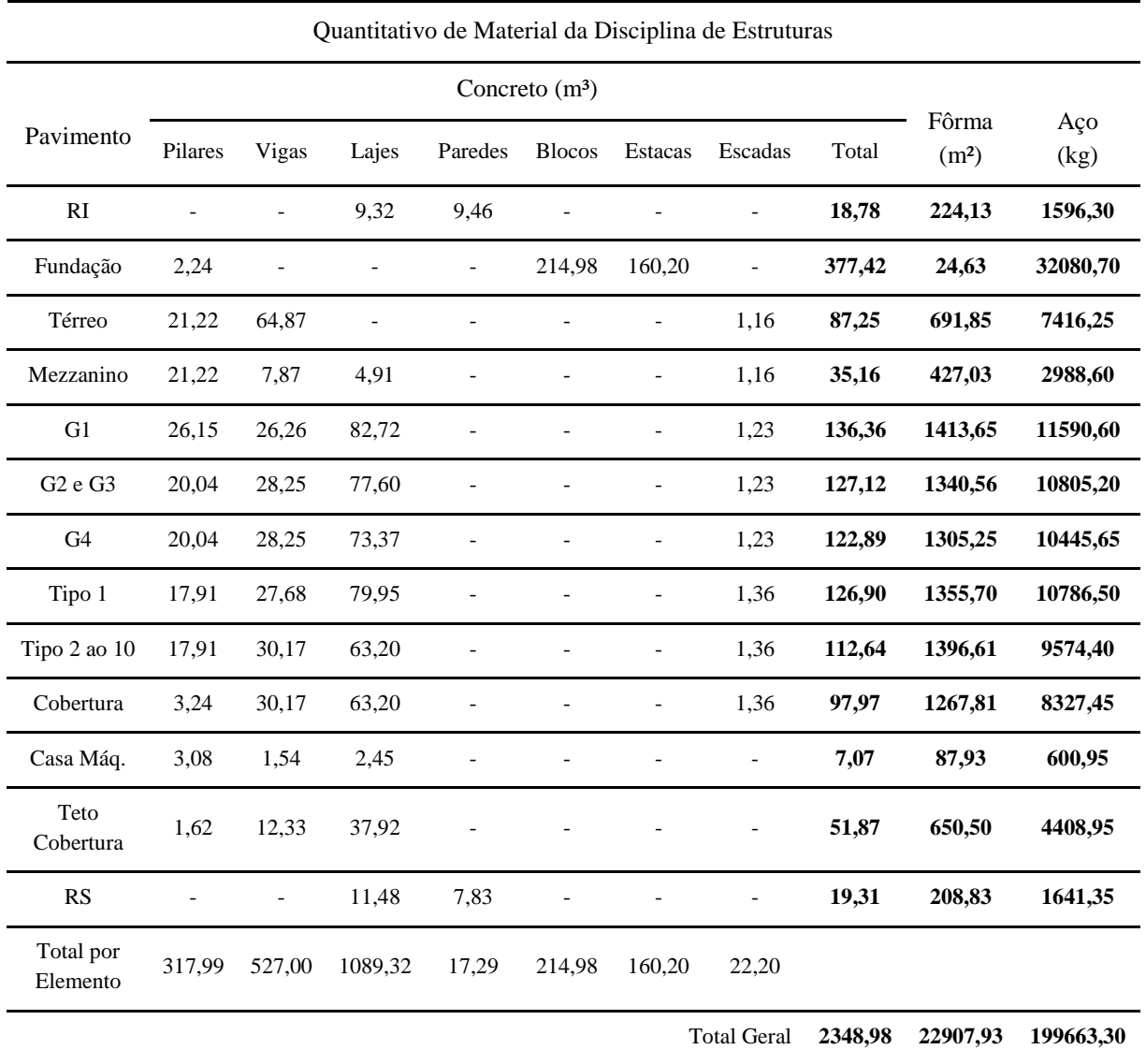

Fonte: Elaborado pelos autores (2018)

Tabela 1 – Quantitativo de material da disciplina de estruturas

No intuito de exemplificar esse comparativo entre representação 2D e modelos BIM, a tabela 2 apresenta um comparativo entre valores de fôrma e concreto de algumas peças estruturais com levantamentos feitos a partir do AutoCad e do Revit, ambas ferramentas da Autodesk.

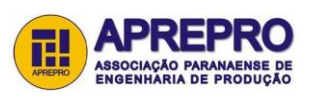

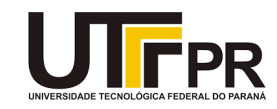

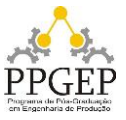

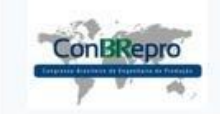

Ponta Grossa, PR, Brasil, 05 a 07 de dezembro de 2018

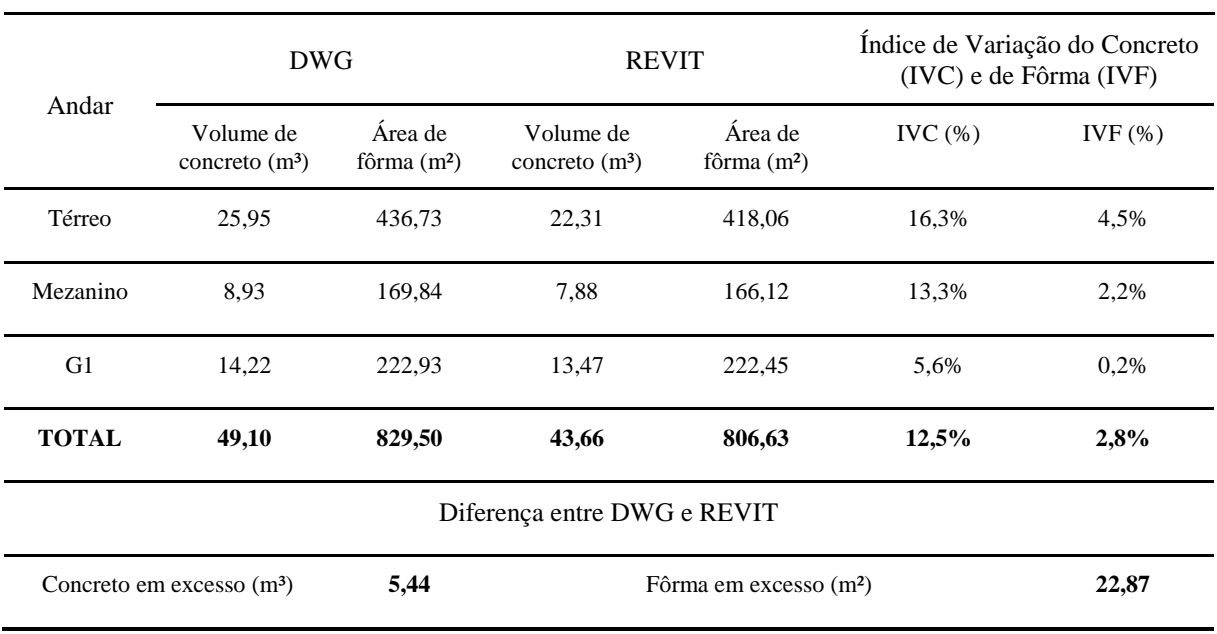

#### Comparativo entre DWG e Revit - Concreto e Fôrma das Vigas

Fonte: Elaborado pelos autores (2018)

Tabela 2 – Comparativo entre Autocad e Revit

Na tabela 3, é feita uma análise de custo mostrando a vantagem econômica ao se utilizar o BIM, especificamente por meio da modelagem 3D no quantitativo de concreto estrutural.

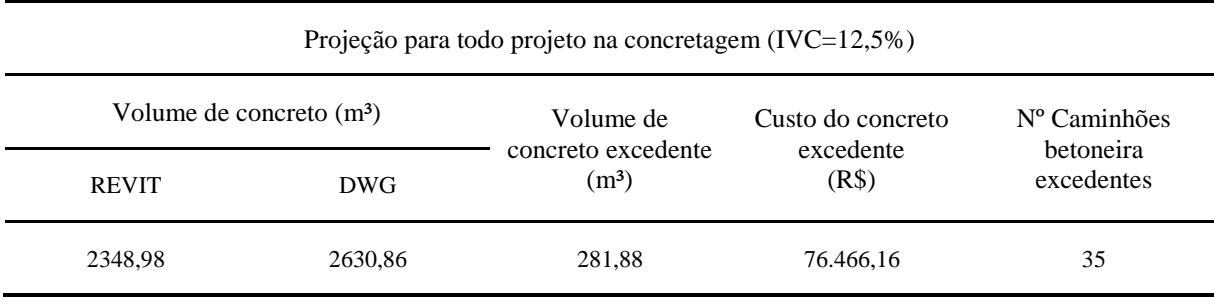

Fonte: Elaborado pelos autores (2018)

Tabela 3 – Projeção para todo projeto na concretagem

Conclui-se das tabelas 2 e 3 que, caso todo o levantamento de material concreto fosse feito no Revit, a empresa economizaria aproximadamente R\$ 76.466,16. Por outro lado, se a empresa mantivesse a maneira tradicional (CAD) de fazer os levantamentos de materiais, por meio plantas 2D, seria requisitado um total de 687,24 m² de fôrma a mais que o necessário. Vale ressaltar, no entanto, que esta análise preliminar não levou em consideração economia de HH dos operários nem possível correção dos quantitativos ao longo da obra baseada no contexto empírico, porém indica uma alta capacidade que o BIM pode impactar nas estimativas de custo de um empreendimento.

Além disso, foi feita uma análise comparativa do quantitativo planejado em BIM com a quantidade de material fornecida na obra. Nesta análise, levou-se em consideração apenas o volume de concreto necessário para a concretagem de toda a laje do G1 (primeiro andar de

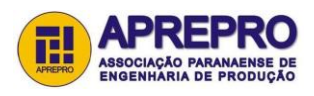

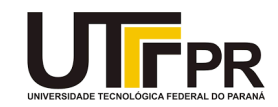

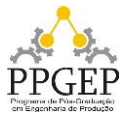

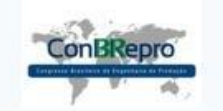

Ponta Grossa, PR, Brasil, 05 a 07 de dezembro de 2018

garagem), 10 pilares neste piso e a escada do mezanino ao G1. Na construção, foi executado o volume de concreto de 121,5 m<sup>3</sup>, o que representa um erro de 0,5 % do estimado pelo Revit (122,10 m³) sem considerar a perda. Portanto, duas observações podem ser feitas: a equipe de obra realizou um bom trabalho executando o projeto com exatidão sem desperdícios e o quantitativo do Revit em BIM apresenta alto índice de confiabilidade.

De maneira análoga, foi realizada outra análise comparativa entre executado e planejado. Dessa vez, levantou-se, em m<sup>3</sup>, o número necessário de concreto para todas os pilares que vão do G1 ao G2, além de todas as vigas e lajes do G2. Para este caso, obteve-se um valor de 133,5m³, segundo o quantitativo em BIM, levando em consideração 5% de perda. No entanto, ao final da concretagem, observou-se a falta de 2 m³ de concreto.

Inicialmente, pensava-se que a falta de concreto havia sido por conta de um erro de levantamento no próprio Revit, porém, a partir de uma análise mais profunda com o uso do mapa de concretagem da obra, constatou-se que na verdade a empresa responsável pelo fornecimento de concreto enviou menos material que o requisitado.

Observa-se, portanto, que a metodologia de gestão de projetos em BIM favorece não somente os custos como também a qualidade na construção civil, permitindo analisar qualitativamente a produtividade da mão de obra e o fornecimento de material.

# **5. Considerações finais**

Nesse sentido, a implementação parcial da gestão de projetos em BIM na cultura organizacional e estratégica da construtora rapidamente retornou impactos positivos no empreendimento. Foram constatados: redução de erros nos pedidos de materiais, aumento da qualidade de execução dos serviços, maior controle de qualidade no recebimento de materiais, previsão e antecipação de erros que iriam para a obra, identificação de erros conceituais de projeto, economia de HH com engenheiro e operários na construção, entre outros.

Numericamente, a economia com o levantamento de material concreto foi a única possível de mensurar (R\$ 76.466,16) e já revelou ser suficiente para adoção da metodologia nos demais empreendimentos. No entanto, vale ressaltar que apesar de outras economias não terem sido mensuradas, como a redução de consumo de HH, elas representam uma economia relevante e, com isso, mais um fator positivo para adoção do BIM nos demais empreendimentos.

Sendo assim, apesar do máximo esforço no aprofundamento ao tema, não foi possível esgotálo. Desta forma, como sugestão para futuros trabalhos recomenda-se um estudo mais aprofundado em relação às economias geradas com redução de HH, devido a previsão erros e imprevistos na obra. Para tanto, é imprescindível o acompanhamento da obra alinhada com a evolução do modelo virtual, que também pode ser atualizado e aperfeiçoado.

### **Referências**

**ABANDA, F. H.; VIDALAKIS, C.; OTI, A. H.; TAH, J. H. M.** *A critical analysis of Building Information Modelling systems used in construction projects*. Advances in Engineering Software Vol. 90, p. 183-201, 2015.

**AVILA, T. C. F.;** *Gestão de projetos na construção civil - Avaliação do processo em duas empresas construtoras de florianópolis.* Dissertação de mestrado em engenharia civil, Universidade Federal de Santa Catarina, Florianópolis, 2010. p.14

**EASTMAN, C., TEICHOLZ, P.; SACKS, R.; LISTON, K.** *BIM Handbook: A Guide to Building Information Modeling for Owners, Managers, Designers, Engineers and Contractors*. 2ª Edição. New Jersey: John Wiley & Sons, Inc., Hoboken, 2011.

**GHAFFARIANHOSEINI, A.; TOOKEY J.; GHAFFARIANHOSEINI, A.; NAISMITH N.; AZHAR S.; EFIMOVA, O.; RAAHEMIFAR, K.** *Building Information Modelling (BIM) uptake: Clear benefits,* 

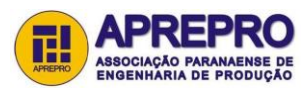

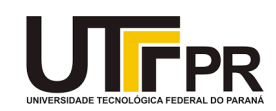

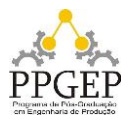

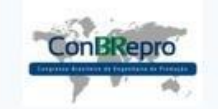

Ponta Grossa, PR, Brasil, 05 a 07 de dezembro de 2018

*understanding its implementation, risks and challenges.* Renewable and Sustainable Energy Reviews Vol. 75, p. 1046-1053, 2017.

**LAAKSO, M.; KIVINIEMI, A.** *The IFC standard-a review of history, development, and standardization.* Journal of Information Technology Vol. 17, p. 134-161, 2012.

**MIGILINSKAS, D.; POPOV V.; JUOCEVICIUS, V.; USTINOVICHIUS, L.** *The Benefits, Obstacles and Problems of Practical BIM Implementation*. Procedia Engineering Vol. 57, p.767-774, 2013.

**NATIONAL INSTITUTE OF BUILDING SCIENCES.** *National BIM Standard (NBIMS) - United States*. Version 3, 2015.

**PAIVA, M. P.; CAMPOS, A. M. R.; QUEIROZ, W. R. M.** *BIM - Building Information Construction: revisão de literatura*. VII Congresso Brasileiro de Engenharia de Produção. Paraná, 2017.

**PMBOK**. *Um Guia do conhecimento em gerenciamento de projetos*. 5ª Edição. ed. Atlanta: Editora Saraiva, **2013**.

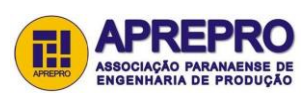

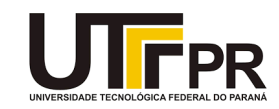

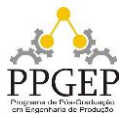